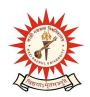

## **KAZI NAZRUL UNIVERSITY**

## Office of the Controller of Examinations

Asansol - 713340 West Bengal, India

Ref No: KNU/CE/GD/2020/155 Date: 17-06-2020

## Online Backlog Results of 5YR BA LL.B Courses of Sem-I, 2017 Batch

Online backlog results of 5Yr BA LL.B courses of Sem-I, 2017 batch under CBCS have been published.

Students may check their result online (360 View) directly by going to "Self-Service portal of TCS-ion" and clicking on the following link: https://www.tcsion.com/SelfServices

Tabulation Report will be available to the Principal's ID in Report & Communication of TCSiON portal. The name of the report is 'KNU\_TR'.

Controller of Examinations Kazi Nazrul University

## Copy to:

- 1. Principals of Law Colleges under Kazi Nazrul University
- 2. University Website
- 3. Guard file